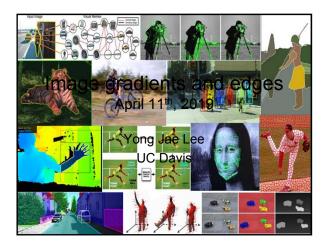

### Last time

- Image formation
- · Linear filters and convolution useful for
  - Image smoothing, removing noise
    - Box filter
    - Gaussian filter
    - Impact of scale / width of smoothing filter
- Separable filters more efficient
- Median filter: a non-linear filter, edge-preserving

2

### Review Filter f = 1/9 x [ 1 1 1 1 1 1 1 1 1 ] original image g filtered

| Review                              |          |  |
|-------------------------------------|----------|--|
| Filter f = 1/9 x [ 1 1 1 1 1 1 1 1] | т        |  |
| original image g                    | filtered |  |
| Slide credit: Kristen Grauman       | 4        |  |

### Review

How do you sharpen an image?

5

### Filtering examples: sharpening

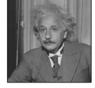

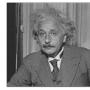

before

after

Slide credit: Kristen Grauma

### Sharpening revisited

What does blurring take away?

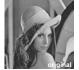

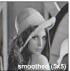

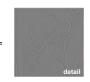

Let's add it back:

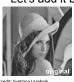

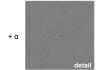

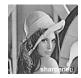

### Unsharp mask filter

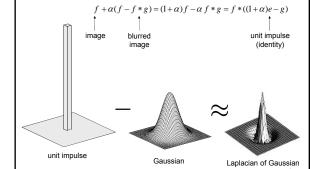

|                                                                                                    | _ |  |
|----------------------------------------------------------------------------------------------------|---|--|
| Review                                                                                                    |   |  |
| Median filter f:                                                                                                    |   |  |
| Is $f(a+b) = f(a)+f(b)$ ?                                                                                                 |   |  |
| Example:                                                                                                    |   |  |
| a = [10 20 30 40 50]<br>b = [55 20 30 40 50]                                                                              |   |  |
|                                                                                                    |   |  |
| Is f linear?                                                                                                    |   |  |
| Slide credit: Devi Parikh                                                                                                 |   |  |
|                                                                                                    |   |  |
|                                                                                                    |   |  |
| Recall: Image filtering                                                                                                   | ] |  |
|                                                                                                    |   |  |
| Compute a function of the local neighborhood at each pixel in the image                                                   | , |  |
| <ul> <li>Function specified by a "filter" or mask saying how to<br/>combine values from neighbors</li> </ul>              |   |  |
| Uses of filtering:                                                                                                    |   |  |
| Enhance an image (denoise, resize, increase contrast, etc)     Extract information (texture, edges, interest points, etc) |   |  |
| Detect patterns (template matching)                                                                                       |   |  |
| 11 Slide credit: Kristen Grauman, Adapted from Derek Holem                                                                |   |  |
|                                                                                                    |   |  |
|                                                                                                    |   |  |
|                                                                                                    | ٦ |  |
| Recall: Image filtering                                                                                                   |   |  |
| Compute a function of the local neighborhood at                                                                           |   |  |
| each pixel in the image  - Function specified by a "filter" or mask saying how to                                         |   |  |
| combine values from neighbors                                                                                             |   |  |
| Uses of filtering:                                                                                                    |   |  |
| Enhance an image (denoise, resize, increase contrast, etc)     Extract information (texture, edges, interest points, etc) |   |  |
| Detect patterns (template matching)                                                                                       |   |  |

### Edge detection

- Goal: map image from 2d array of pixels to a set of curves or line segments or contours.
- · Why?

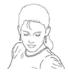

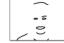

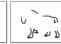

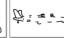

13

Figure from J. Shotton et al., PAMI 2007

• Main idea: look for strong gradients, post-process

lide credit: Kristen Graumai

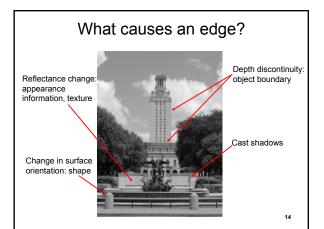

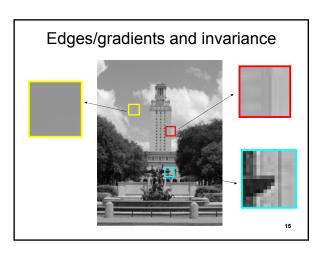

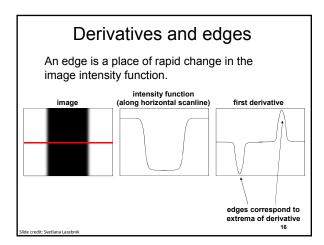

### Derivatives with convolution

For 2D function, f(x,y), the partial derivative is:

$$\frac{\partial f(x,y)}{\partial x} = \lim_{\varepsilon \to 0} \frac{f(x+\varepsilon,y) - f(x,y)}{\varepsilon}$$

For discrete data, we can approximate using finite differences:

$$\frac{\partial f(x,y)}{\partial x} \approx \frac{f(x+1,y) - f(x,y)}{1}$$

To implement above as convolution, what would be the associated filter?

Slide credit: Kristen Grauma

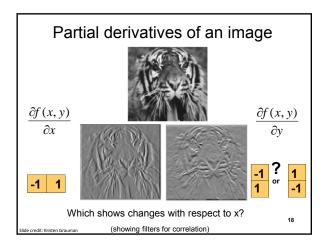

### Assorted finite difference filters

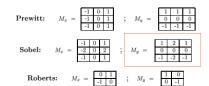

- >> My = fspecial('sobel');
  >> outim = imfilter(double(im), My);
- >> imagesc(outim);
- >> colormap gray;

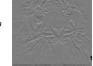

### Image gradient

The gradient of an image:

$$\nabla f = \left[\frac{\partial f}{\partial x}, \frac{\partial f}{\partial y}\right]$$

The gradient points in the direction of most rapid change in intensity

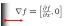

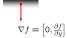

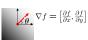

The **gradient direction** (orientation of edge normal) is given by:

$$\theta = \tan^{-1} \left( \frac{\partial f}{\partial y} / \frac{\partial f}{\partial x} \right)$$

The **edge strength** is given by the gradient magnitude

$$\|\nabla f\| = \sqrt{\left(\frac{\partial f}{\partial x}\right)^2 + \left(\frac{\partial f}{\partial y}\right)^2}$$

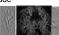

21

### Effects of noise

Consider a single row or column of the image Plotting intensity as a function of position gives a signal

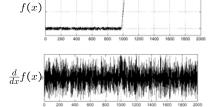

Where is the edge?

### Effects of noise

- Difference filters respond strongly to noise
  - Image noise results in pixels that look very different from their neighbors
  - Generally, the larger the noise the stronger the response
- · What can we do about it?

22 Source: D. Forsyth

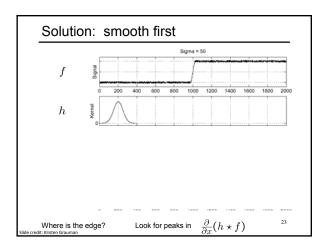

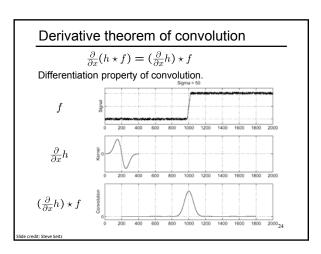

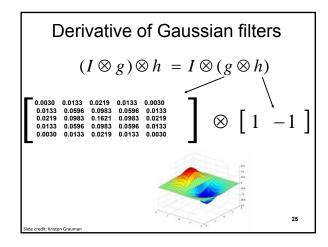

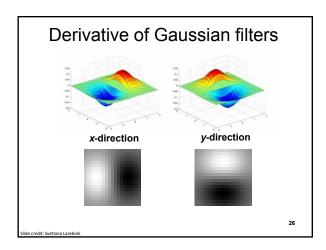

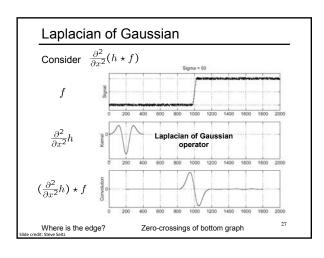

### 2D edge detection filters

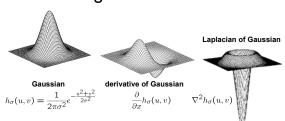

•  $\nabla^2$  is the Laplacian operator:  $\nabla^2 f = \frac{\partial^2 f}{\partial x^2} + \frac{\partial^2 f}{\partial y^2}$ 

$$\nabla^2 f = \frac{\partial^2 f}{\partial x^2} + \frac{\partial^2 f}{\partial y^2}$$

### Smoothing with a Gaussian

Recall: parameter  $\sigma$  is the "scale" / "width" / "spread" of the Gaussian kernel, and controls the amount of smoothing.

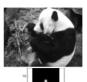

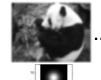

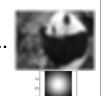

### Effect of $\sigma$ on derivatives

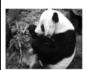

 $\sigma$  = 1 pixel

 $\sigma$  = 3 pixels

The apparent structures differ depending on Gaussian's scale parameter.

Larger values: larger scale edges detected Smaller values: finer features detected

# So, what scale to choose? It depends what we're looking for. Side credit: Kristen Grauman

### Mask properties

- Smoothing
  - Values positive
  - Sum to 1 → constant regions same as input
  - Amount of smoothing proportional to mask size
  - Remove "high-frequency" components; "low-pass" filter
- Derivatives
  - \_\_\_\_\_ signs used to get high response in regions of high contrast
  - Sum to \_\_\_ → no response in constant regions
  - High absolute value at points of high contrast

ide credit: Kristen Grauma

32

### Seam carving: main idea

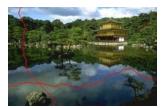

[Shai & Avidan, SIGGRAPH 2007]

lide credit: Kristen Graum

## Seam carving: main idea Content-aware resizing Traditional resizing [Shai & Avidan, SIGGRAPH 2007]

### Seam carving: main idea

video

35

### Seam carving: main idea

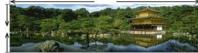

### Content-aware resizing

### Intuition:

- Preserve the most "interesting" content
  - $\rightarrow$  Prefer to remove pixels with low gradient energy
- To reduce or increase size in one dimension, remove irregularly shaped "seams"
  - → Optimal solution via dynamic programming.

e credit: Kristen Graum

### Seam carving: main idea

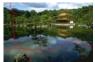

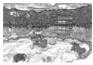

Energy(f) = 
$$\sqrt{\left(\frac{\partial f}{\partial x}\right)^2 + \left(\frac{\partial f}{\partial y}\right)^2}$$

- · Want to remove seams where they won't be very noticeable:
  - Measure "energy" as gradient magnitude
- Choose seam based on minimum total energy path across image, subject to 8-connectedness.

### Seam carving: algorithm

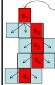

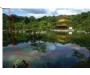

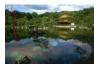

Energy(f) = 
$$\sqrt{\left(\frac{\partial f}{\partial x}\right)^2 + \left(\frac{\partial f}{\partial y}\right)^2}$$

Let a vertical seam **s** consist of *h* positions that form an 8-connected path.

Let the cost of a seam be:  $Cost(\mathbf{s}) = \sum_{i=1}^{h} Energy(f(s_i))$ Optimal seam minimizes this cost:  $\mathbf{s}^* = \min_{\mathbf{s}} Cost(\mathbf{s})$ 

Compute it efficiently with dynamic programming. 38

### How to identify the minimum cost seam?

- · How many possible seams are there?
  - height h, width w
- First, consider a **greedy** approach:

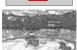

Energy matrix (gradient magnitude)

### Seam carving: algorithm

 Compute the cumulative minimum energy for all possible connected seams at each entry (i,j):

 $\mathbf{M}(i,j) = Energy(i,j) + \min(\mathbf{M}(i-1,j-1), \mathbf{M}(i-1,j), \mathbf{M}(i-1,j+1))$ 

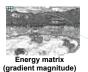

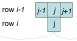

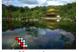

M matrix: cumulative min energy (for vertical seams)

- Then, min value in last row of **M** indicates end of the minimal connected vertical seam.
- Backtrack up from there, selecting min of 3 above in  ${\bf M}.$

### Example

 $\mathbf{M}(i,j) = Energy(i,j) + \min \big( \mathbf{M}(i-1,j-1), \mathbf{M}(i-1,j), \mathbf{M}(i-1,j+1) \big)$ 

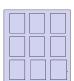

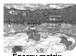

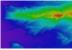

Energy matrix (gradient magnitude)

M matrix (for vertical seams)

### Example

 $\mathbf{M}(i,j) = Energy(i,j) + \min \big( \mathbf{M}(i-1,j-1), \mathbf{M}(i-1,j), \mathbf{M}(i-1,j+1) \big)$ 

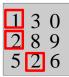

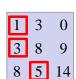

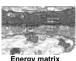

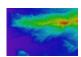

Energy matrix (gradient magnitude)

M matrix (for vertical seams)

# Real image example Original Image Energy Map Blue = low energy Red = high energy Side credit: Kristen Grauman

### Real image example

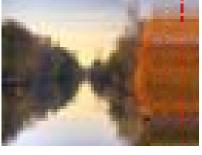

ilide credit: Kristen Grauman

### Other notes on seam carving

- Analogous procedure for horizontal seams
- Can also insert seams to *increase* size of image in either dimension
  - Duplicate optimal seam, averaged with neighbors
- Other energy functions may be plugged in
  - E.g., color-based, interactive,...
- Can use combination of vertical and horizontal seams

de credit: Kristen Grauma

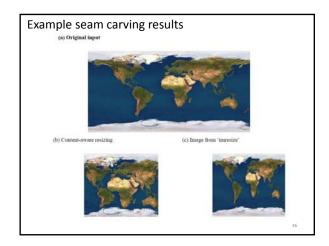

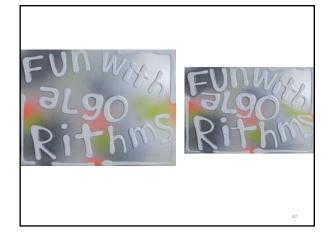

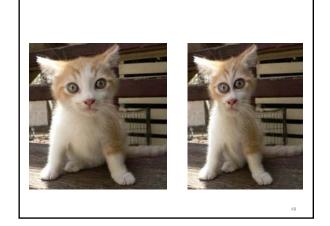

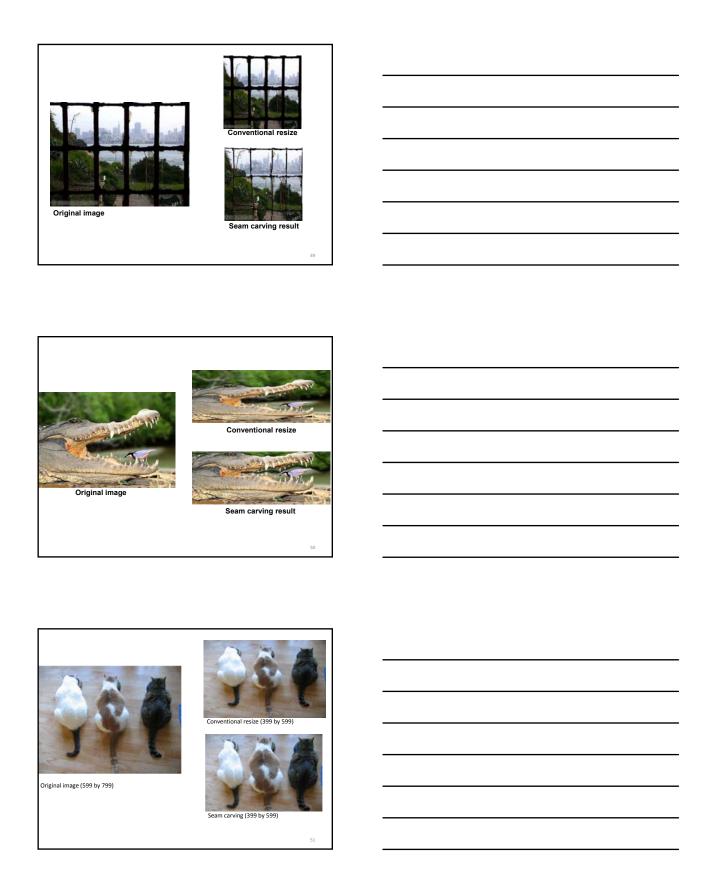

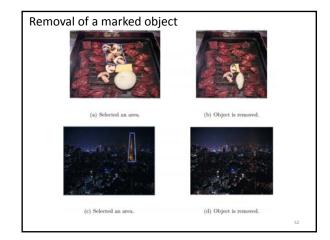

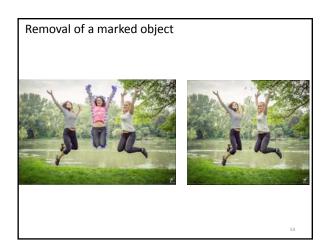

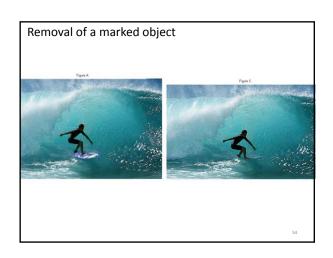

| "Failure cases" with seam carving |   |
|-----------------------------------|---|
|                                   |   |
|                                   |   |
| 55                                |   |
|                                   | - |
|                                   |   |
|                                   |   |
|                                   |   |
| "Failure cases" with seam carving |   |
|                                   |   |
|                                   |   |
|                                   |   |
|                                   |   |
|                                   |   |
| 56                                |   |
|                                   |   |
|                                   |   |
|                                   |   |
|                                   |   |
| Questions?                        |   |
|                                   |   |
| See you Tuesday!                  |   |
|                                   |   |
|                                   |   |